#### Automatic Information Extraction and Relevance Evaluation of Epidemiological Texts Using Natural Language Processing

Auss Abbood, Alexander Ullrich, Rüdiger Busche, Stéphane Ghozzi

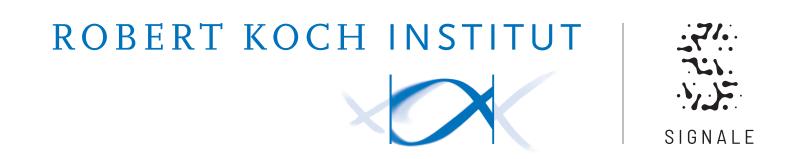

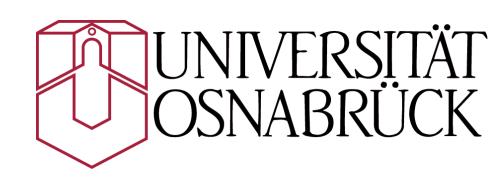

"More than 60% of the initial outbreak reports come from unofficial sources [...]."

- https://www.who.int/csr/alertresponse/epidemicintelligence/

#### Surveillance

#### **Indicator-based Surveillance**

- Notifiable diseases
- Laboratory confirmations
- Weekly, monthly reporting

#### Surveillance

#### **Indicator-based Surveillance**

- Notifiable diseases
- Laboratory confirmations
- Weekly, monthly reporting

#### **Event-based Surveillance (EBS)**

- Rumors of outbreaks
- Clusters of diseases
- Immediate reporting

#### Possible Examples of EBS Sources

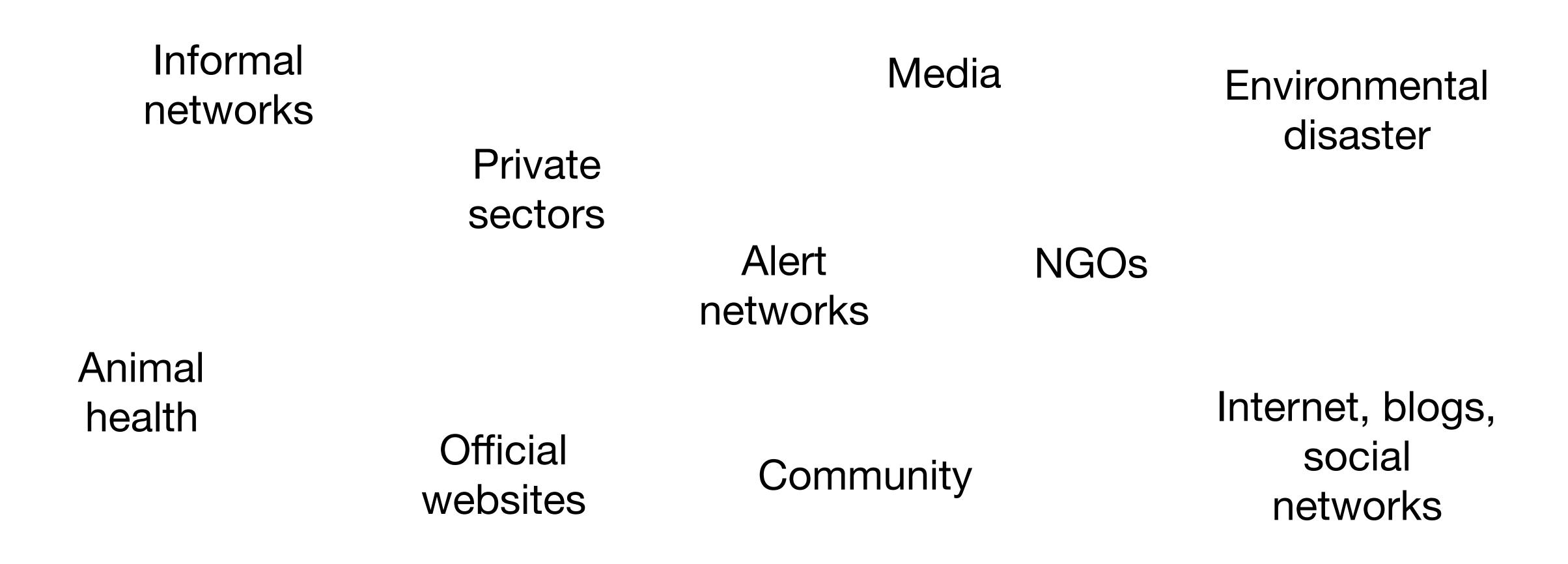

#### Possible Examples of EBS Sources

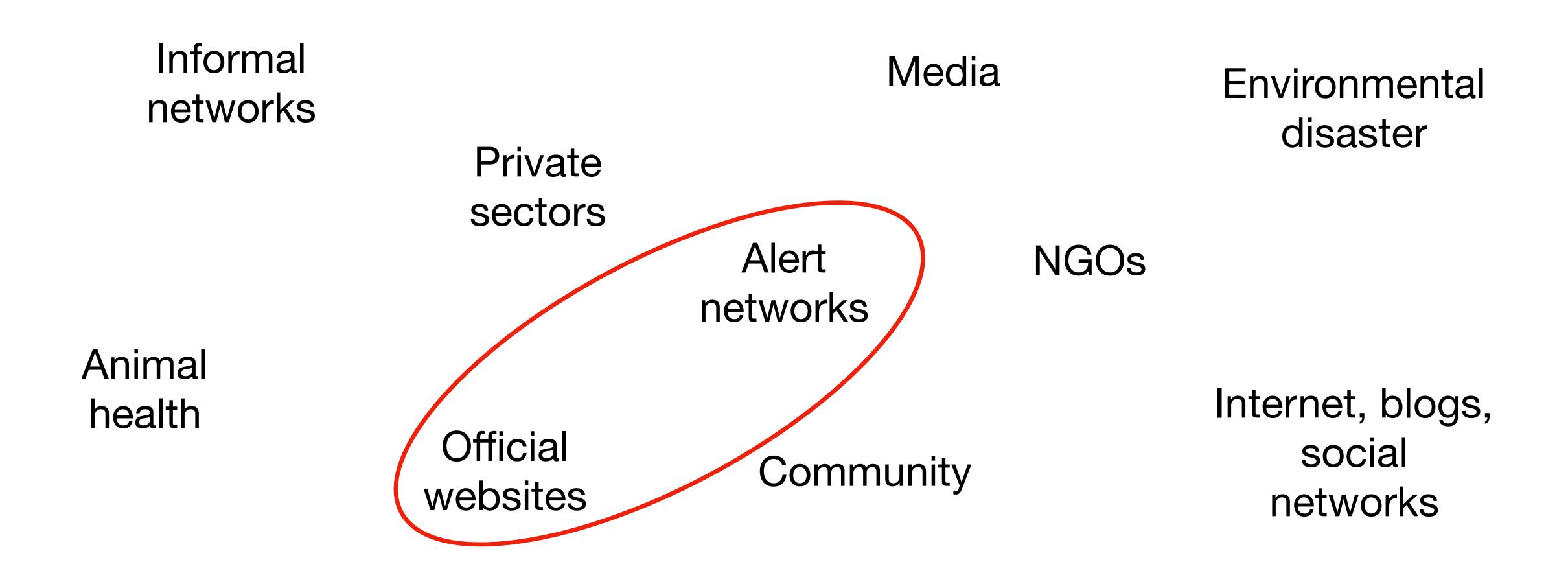

## How can algorithms help process this data?

#### Online Articles

As of 31 July 2019, Saudi Arabian officials reported 9 confirmed cases of Middle East respiratory syndrome (MERS-CoV) infection and ...

WHO

ProMED

CIDRAP

**ECDC** 

**EIOS** 

ONT

etc.

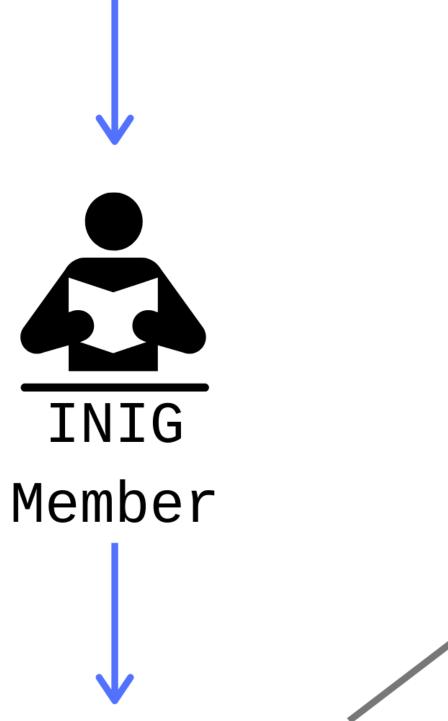

Incident Database

Disease: MERS-CoV

Case count: 9 confirmed case

Date of case count: 21 July 2019 Country of origin: Saudi Arabia

8

# Around 30 articles need to be read every day.

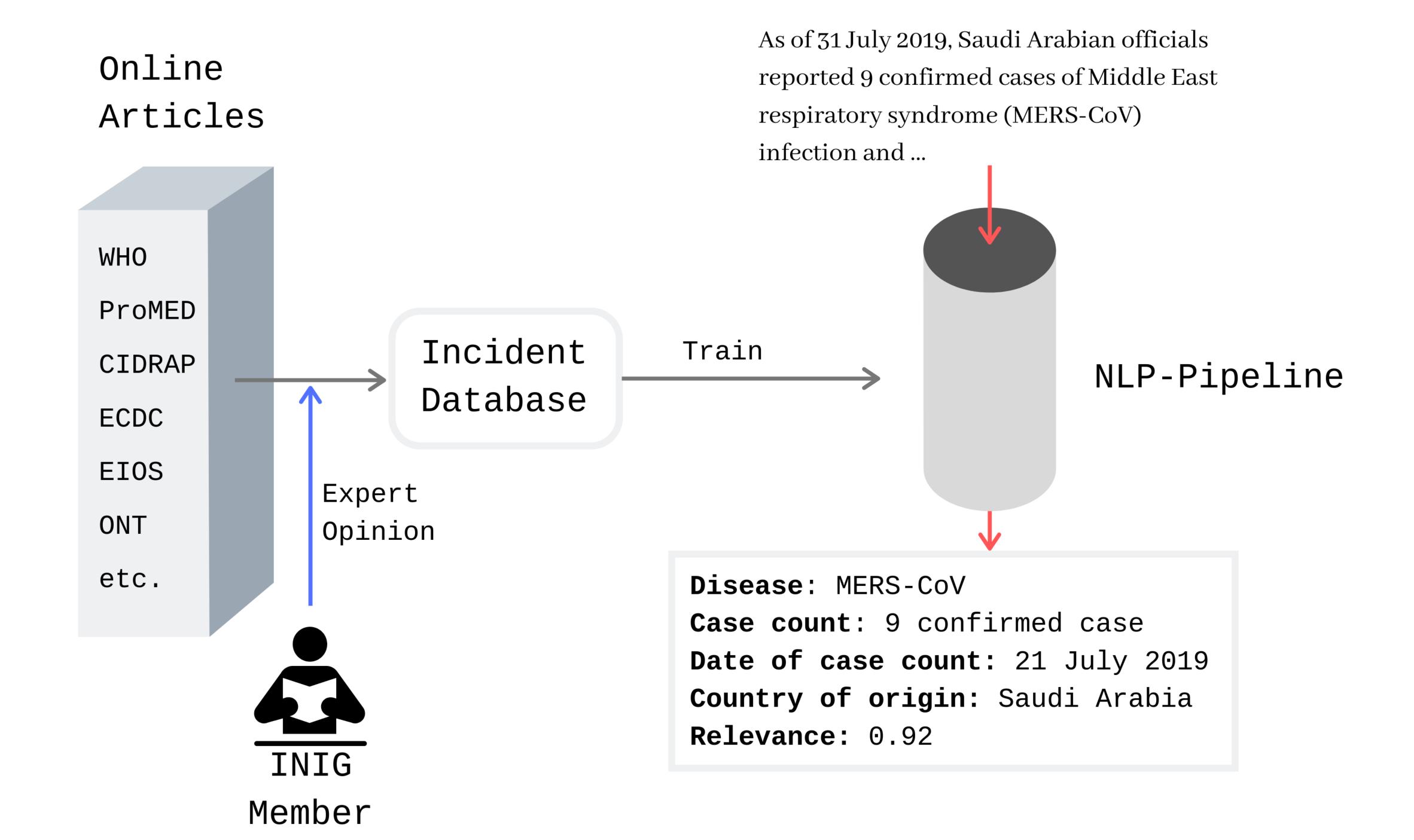

#### Contribution

- Automatically extract key information from epidemiological texts, namely: disease, country of outbreak, confirmed case counts, and date of those counts
- Give a relevance score to articles learned from former assessments
- Serve tools in a web application

As of 31 July 2019, Saudi Arabian officials reported 9 confirmed cases of Middle East respiratory syndrome (MERS-CoV) infection and four associated deaths. Those cases were reported from Riyadh. One case, who is confirmed to have diabetes, seems to have its origin in Abu Dhabi.

As of 31 July 2019, Saudi Arabian officials reported 9 confirmed cases of Middle East respiratory syndrome (MERS-CoV) infection and four associated deaths. Those cases were reported from Riyadh. One case, who is confirmed to have diabetes, seems to have its origin in Abu Dhabi.

As of 31 July 2019, Saudi Arabian officials reported 9 confirmed cases of Middle East respiratory syndrome (MERS-CoV) infection and four associated deaths. Those cases were reported from Riyadh. One case, who is confirmed to have diabetes, seems to have its origin in Abu Dhabi.

As of 31 July 2019, Saudi Arabian officials reported 9 confirmed cases of Middle East respiratory syndrome (MERS-CoV) infection and four associated deaths. Those cases were reported from Riyadh. One case, who is confirmed to have diabetes, seems to have its origin in Abu Dhabi.

As of 31 July 2019, Saudi Arabian officials reported 9 confirmed cases of Middle East respiratory syndrome (MERS-CoV) infection and four associated deaths. Those cases were reported from Riyadh. One case, who is confirmed to have diabetes, seems to have its origin in Abu Dhabi.

## How to find the key entity?

## Most-frequent approach and learning-based approach

- To find the *key* information, we used the most frequent occurrence in an entity class (most-frequent approach)
- This did not work well for the case count and date
- Use IDB as labels for machine learning algorithms (learning-based approach)

#### **Article**

...reported 9 confirmed cases of Middle East respiratory syndrome (MERS-CoV) infection and four associated deaths. Those cases were reported from Riyadh. One case, who is...

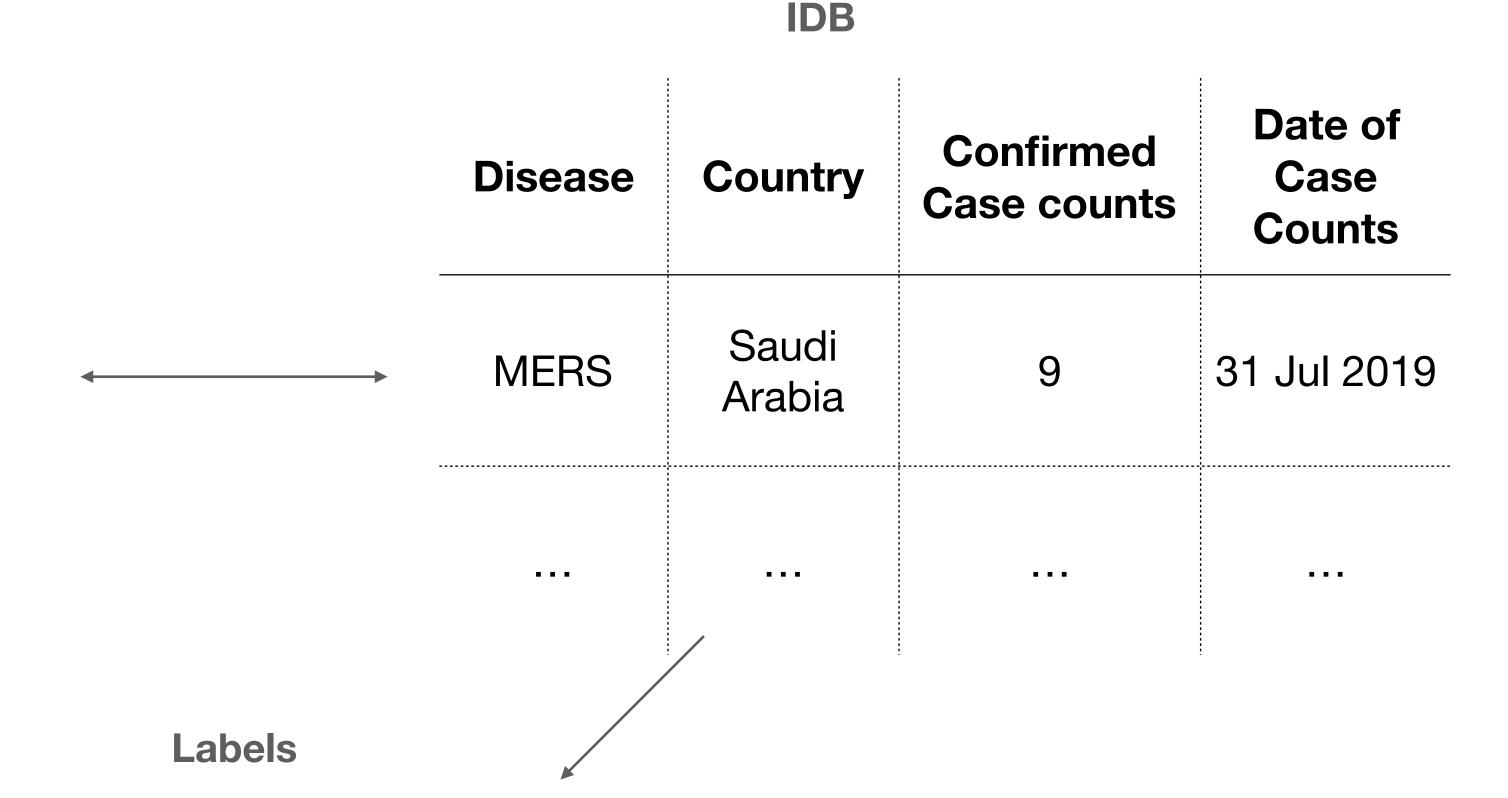

(... reported 9 confirmed cases..., KEY)
(... and four associated..., NOT KEY)
(One case, who is..., NOT KEY)

**Key Date Extraction** 

|                         | Pre. | Rec. | Spec. | F1   | IBA  | Sup Key | Sup Not Key |
|-------------------------|------|------|-------|------|------|---------|-------------|
| Multinomial Naive Bayes | 0.32 | 0.65 | 0.88  | 0.43 | 0.58 | 40      | 449         |
| Bernoulli Naive Bayes   | 0.28 | 0.55 | 0.88  | 0.37 | 0.49 | 40      | 449         |

#### **Key Count Extraction**

|                         | Pre. | Rec. | Spec. | F1   | IBA  | Sup Key | Sup Not Key |
|-------------------------|------|------|-------|------|------|---------|-------------|
| Multinomial Naive Bayes | 0.50 | 0.44 | 0.87  | 0.47 | 0.39 | 9       | 39          |
| Bernoulli Naive Bayes   | 0.43 | 0.33 | 0.87  | 0.38 | 0.30 | 9       | 39          |

## How do we find the relevance of an article?

#### Relevance Evaluation

- Assumption: If an article is in the IDB, it is relevant. If it was read but not entered into the IDB it is not relevant
- Scrape INIGs "main" sources (WHO Disease Outbreaks News and ProMED Mail) and label them
- Train a machine learning algorithm to detect the relevance of an unseen article

#### Relevance Evaluation

As of 31 July 2019, Saudi Arabian officials reported 9 confirmed cases of Middle East respiratory syndrome (MERS-CoV) infection and four associated deaths. Those cases were reported from Riyadh. One case, who is confirmed to have diabetes, seems to have its origin in Abu Dhabi.

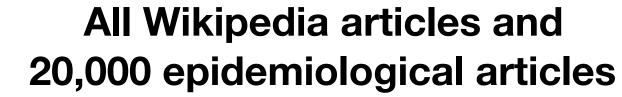

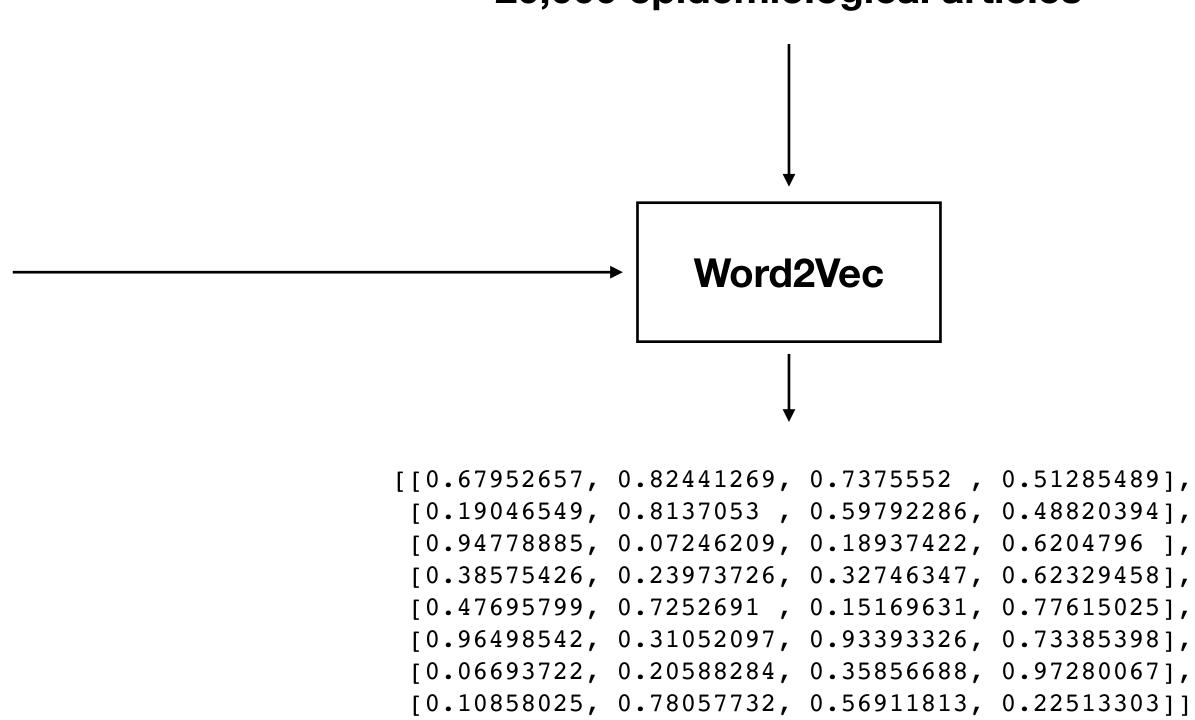

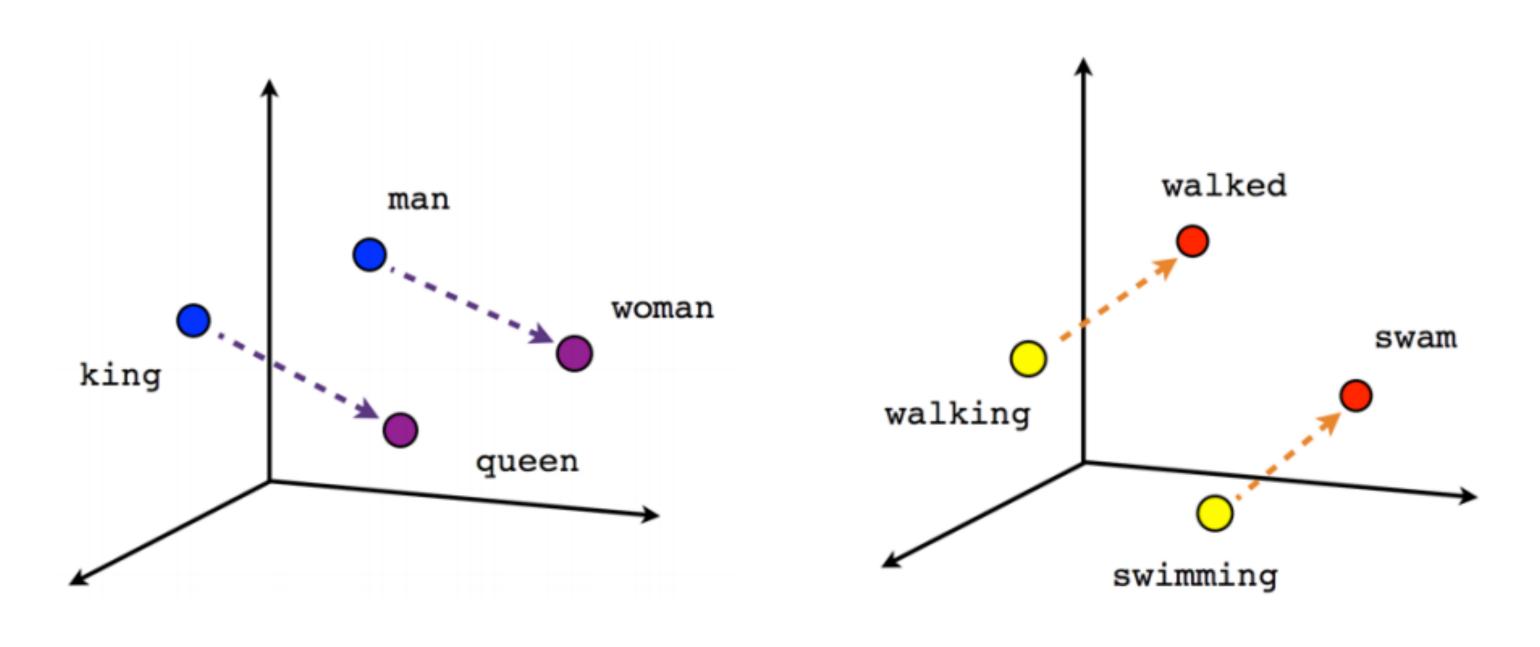

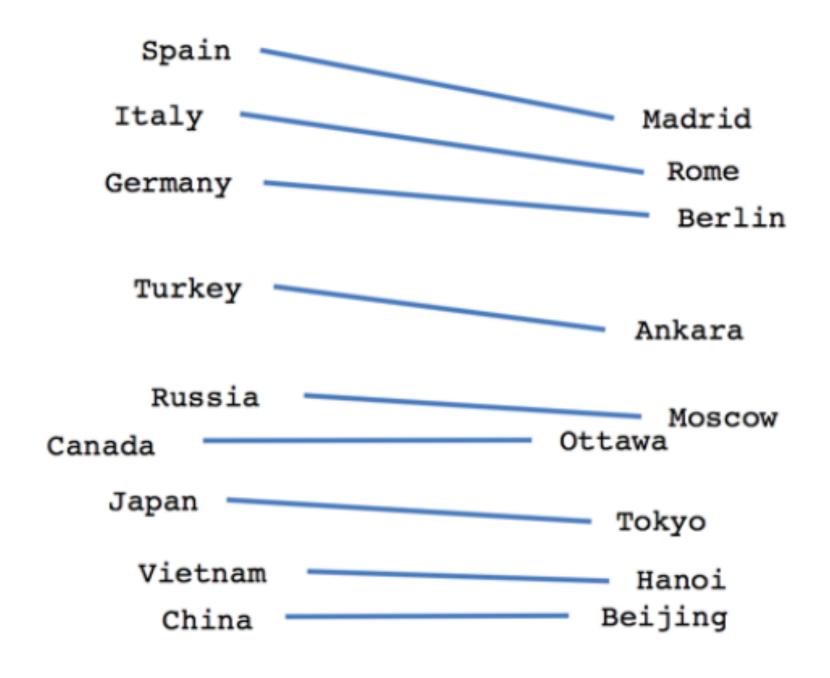

Male-Female

Verb tense

Country-Capital

|                               | Pre. | Rec. | Spec. | <b>F</b> 1 | IBA  | Sup, relevant | Sup. irrelevant |
|-------------------------------|------|------|-------|------------|------|---------------|-----------------|
| Multinomial naive Bayes       | 0.26 | 0.19 | 0.97  | 0.22       | 0.20 | 32            | 615             |
| Complement naive Bayes        | 0.26 | 0.19 | 0.97  | 0.22       | 0.20 | 32            | 615             |
| Logistic regression           | 0.10 | 0.62 | 0.72  | 0.18       | 0.45 | 32            | 615             |
| k-nearest neighbor classifier | 0.07 | 0.69 | 0.55  | 0.13       | 0.38 | 32            | 615             |
| Support-vector machine        | 0.06 | 0.88 | 0.30  | 0.11       | 0.25 | 32            | 615             |
| Multilayer perceptron         | 0.19 | 0.50 | 0.89  | 0.28       | 0.46 | 32            | 615             |
| Convolutional neural network  | 1.00 | 0.14 | 1.00  | 0.24       | 0.15 | 36            | 611             |

#### EventEpi

| Enter an URL : |  | SUMMARIZE |
|----------------|--|-----------|
|----------------|--|-----------|

| Get WHO DONs                  | Get Promed Artic                            | cles Copy CSV   | Excel PDF Prin     | nt        |             | Search:                                                                          |
|-------------------------------|---------------------------------------------|-----------------|--------------------|-----------|-------------|----------------------------------------------------------------------------------|
| Disease                       | Country                                     | Confirmed Cases | Date Of Case Count | Relevance | Input Date  | Source                                                                           |
| Ebola<br>hemorrhagic<br>fever | Democratic<br>Republic of the<br>Congo      | 312             | 05, March, 2019    | 0.44      | 2019-Mar-14 | https://www.who.int<br>/csr/don/7-march-2019-<br>ebola-drc/en/                   |
| Lassa fever                   | Federal<br>Republic of<br>Nigeria           | 5               | 14, February, 2019 | 0.72      | 2019-Mar-7  | https://www.who.int<br>/csr/don/14-february-<br>2019-lassa-fever-<br>nigeria/en/ |
| poliomyelitis                 | Independent<br>State of Papua<br>New Guinea | 1369            | 01, January, 2005  | 0.9       | 2019-Mar-7  | https://www.who.int<br>/csr/don/27-february-<br>2019-polio-indonesia/en/         |
| howing 1 to 3 o               | f 3 entries                                 |                 |                    |           |             | Previous 1 Next                                                                  |

Thanks to Sandra Beermann, Sarah Esquevin, and Raskit Lachmann from the INIG unit who provided us with data and consultation!

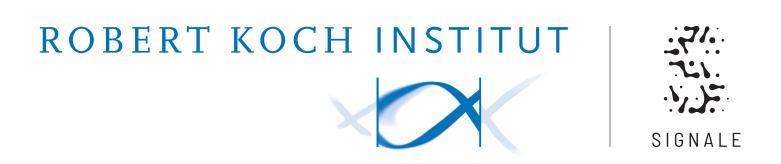

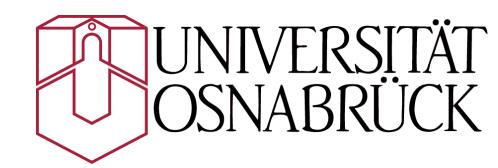

Contact: abbooda@rki.de

Source code: https://github.com/aauss/EventEpi

**Preprint**: https://doi.org/10.1101/19006395

What we do: www.rki.de/signale-project

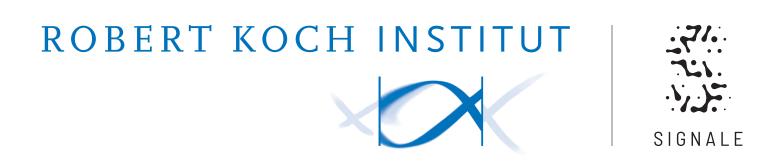

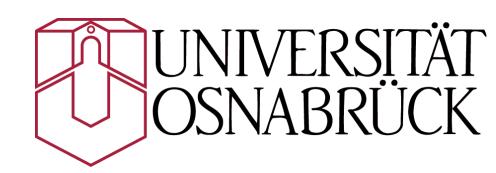